**Autodesk AutoCAD Crack Gratis [Mac/Win]**

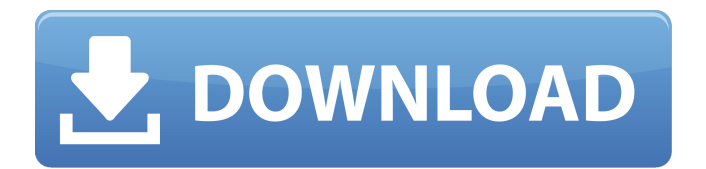

**AutoCAD Crack + Descargar X64 [Actualizado-2022]**

## El logotipo de Windows se asignó originalmente a Windows for Workgroups de Microsoft, lanzado en 1985. Más tarde, Windows se vendió por separado de MS-DOS y, por lo tanto, llevó el logotipo de Windows hasta que Microsoft lo adquirió en octubre de 1995, cuando se asignó a Windows 95.

Contenido AutoCAD se creó desde cero para funcionar específicamente con Acorn BBC Micro y su sucesor, Acorn Archimedes. Esto le permitió ejecutarse de forma nativa en estas máquinas, sin la necesidad de costosos complementos de terceros o una versión específica de Acorn del programa, y admitió todas las características únicas de la BBC, incluida su actualización de pantalla en tiempo real de pantalla completa. , la capacidad de mostrar y editar información textual y numérica compleja

utilizando la pantalla de cuadrícula y la capacidad de crear interfaces de usuario personalizadas. AutoCAD se lanzó para muchas plataformas diferentes, incluidas Amiga, Apple II, Atari ST, DOS, IBM/PC (PC/AT), Mac OS, MP/M y MS-DOS. Historia Precursor de Microsoft Word AutoCAD fue desarrollado originalmente por John Howe como una extensión de escritorio para su sistema bbc3D. En 1979, Howe se acercó a Mike May en Acorn Computers para incorporar el nuevo sistema

en Acorn Archimedes, un sucesor avanzado de Archimedes. La empresa estuvo de acuerdo y AutoCAD se lanzó en BBC Micro en 1982. Las dos primeras versiones del sistema fueron 9.2 y 9.4, y solo estaban disponibles como una imagen de disco, y el usuario necesitaba tener una máquina de hardware Acorn para usarlo. Versiones autocad Fecha de lanzamiento Plataformas de lanzamiento Precio 1,5 1982 BBC Micro, Macintosh, PC, IBM PC y AT 1000 2,0 1984 BBC Micro,

Macintosh, PC, MS-DOS 1000 2,1 1984 Acorn A3000 1000 2,2 1984 Acorn BBC Micro 1000 2,3 1985 Acorn BBC Micro 1000 3,0 1985 ACORN A3000 1,000 3.1 1985 ACORN BBC MICRO 1,000 3.2 1985 ACORN A3000 1,000 3.3 1985 ACORN BBC MICRO 1,000 3.4 1985 ACORN A3000 1,000 3.5 1985 ACORN BBC Micro 1,000 3.6 1985 ACORN A3000 1,000 3.7 1985 BOBC BBC Micro 1,000 4.0 1986

**AutoCAD Crack +**

Formato de archivo de intercambio de datos El formato de archivo DXF está diseñado para permitir un solo formato para el intercambio de información de dibujo entre aplicaciones. El sistema subyacente es un archivo de base de datos simple. Su diseño permite que sea legible por humanos, al tiempo que admite búsquedas de texto simple para la información básica del dibujo. Fue inventado por John C. R. Licklider del Grupo de Interfaz Humana del Centro de Investigación Thomas J. Watson de IBM

en Menlo Park, California en la década de 1960. Uso Un archivo DXF consta de un área de encabezado, una sección para cada línea del dibujo, cada sección contiene una lista de elementos y un pie de página. No hay un esquema fijo para el encabezado, la sección o el pie de página; algunos elementos pueden

repetirse, mientras que algunas secciones pueden no tener ningún elemento. Cada elemento contiene un atributo y posiblemente un valor. Los valores son textuales y deben citarse.

Esto permite que un programa o una persona independientes creen un dibujo sin tener que estar capacitados en los comandos de dibujo de AutoCAD. El usuario simplemente crea un archivo DXF válido y luego lo importa a AutoCAD. El encabezado DXF es un archivo de texto que contiene una base de datos muy simple y el contenido de los datos es el dibujo en sí. El archivo está completamente estructurado, lo que permite que solo se escriba en el archivo el tipo de datos para

los que se diseñó AutoCAD. Como AutoCAD es muy poderoso, cualquier dibujo grande se puede dividir en varios archivos DXF. Luego, cada archivo DXF se puede importar a AutoCAD, las capas y capas de un dibujo se dividen por sección, lo que permite modificar todas las capas de un dibujo con un único archivo DXF. Formatos relacionados AutoCAD también puede exportar datos en su formato nativo, ACADML, que es un archivo de texto. Se usa comúnmente para crear archivos de plantilla para

#### importar y exportar, para admitir la

importación/exportación de dibujos con otros sistemas CAD. Con un formato de archivo más nuevo, ahora es posible almacenar e intercambiar objetos paramétricos (una función que anteriormente no era posible con DXF). Este formato se llama VXML.Es similar a XML, pero no es legible por humanos y es menos flexible. XML es un formato mucho más avanzado y es legible por humanos. Un formato de archivo estándar adicional es

UIA, que es el estándar Unified Interfaces for Architecture, una especificación para el diseño interactivo. UIA fue reemplazada por XPDL, que es una especificación muy similar. XPDL también es compatible con 112fdf883e

Si este keygen funciona para usted, hágamelo saber por correo electrónico a user.sof tware\_authority@autodesk.c om Instrucciones Descargue y ejecute Autodesk Autocad 2018 14.1.3 Crack [Versión completa] Descargue y guarde Autocad Crack en su escritorio. Extraiga el archivo descargado usando WinRAR o WinZip. Ejecute la configuración de Autocad Crack. Acepta los términos y acepta. A continuación, se le pedirá que introduzca el código de activación. Se le

## presentará un keygen con el que puede obtener la clave de licencia. En conclusión Autocad es el software que se usa ampliamente en el mercado de software CAD. Está siendo utilizado por muchos ingenieros por su robustez y confiabilidad. Sin embargo, Autodesk Autocad 2018 viene con un programa robusto y altamente eficiente que lo convierte en el programa más buscado del mercado. Este programa se utiliza en el diseño de máquinas, vehículos y muchos más. Es un producto confiable que lo convierte

## en uno de los mejores software del mercado. Sin embargo, cuando llegan las nuevas actualizaciones, es muy importante obtener Autocad Crack para que funcione bien con las nuevas actualizaciones. Con este crack, obtendrá el acceso necesario para obtener las actualizaciones necesarias en la última versión. Autocad 2018 es el software que permite a los usuarios explorar sus habilidades creativas y brindarles resultados de calidad. Las potentes funciones de este programa lo convierten en

# uno de los mejores software del mercado. Con la ayuda de este software, podrás diseñar tus proyectos de la mejor manera.importar pytest solicitud de importación desde pykube.client.base importar client\_base desde pykube.client.kubernetes importar KubernetesClient desde pykube.vendor.reques ts.transport importar HTTPConnectionManager de pykube.vendor.requests.r equests\_futures import rqtest @rqtest definición asíncrona

test\_k8s\_v1\_01(rq, conf):

### asíncrono con KubernetesClient( conf["anfitrión"], conf["id\_cliente"], versión\_kube="v1.0", cache=rq.Cache("localhost")

**?Que hay de nuevo en?**

Agregue colores y símbolos a sus dibujos usando el Administrador de símbolos. Esta función es especialmente útil al exportar a dibujos heredados. (vídeo: 3:43 min.) Importe y exporte espacios de trabajo para su proyecto. Además de

### importar y exportar, también puede importar o exportar cuadros de marcadores. Esta es una excelente solución para administrar

información en las paredes del proyecto y también se puede usar para administrar el espacio de trabajo. (vídeo: 1:24 min.) ¡Nos complace anunciar el lanzamiento de AutoCAD 2023 el 1 de abril de 2019! Hicimos muchas mejoras en la aplicación, nuevas funciones y herramientas y, por supuesto, solucionamos errores y realizamos mejoras en las funciones existentes.

## Lo invitamos a obtener más información sobre nuestro último lanzamiento de funciones de AutoCAD. Hay muchas funciones de AutoCAD 2023 que se pueden encontrar aquí. Hemos realizado muchas mejoras en la aplicación, nuevas funciones y herramientas y, por supuesto, hemos corregido errores y hecho mejoras a las características existentes. El enfoque principal del lanzamiento fue ofrecer nuevas mejoras en nuestra conectividad en línea con AutoCAD LT. Ahora puede

## importar y exportar estilos, capas y superficies desde sus cuentas de Autodesk.com MyPortfolio y MyInventor directamente desde AutoCAD LT. Además, en la última versión, mejoramos los informes de AutoCAD LT y desarrollamos una forma más rápida de obtener nuevos cuadros de marcadores CAD en AutoCAD LT. Hemos mejorado la conectividad en línea al permitirle importar los resultados de la creación

de marcadores en la cuenta MyPortfolio desde

## AutoCAD LT. Una vez que haya creado cuadros de marcadores en su cartera, podrá importarlos directamente a AutoCAD LT, por lo que no tendrá que crear un nuevo cuadro de marcadores cada vez. También puede exportar los cuadros de marcadores directamente al portafolio en línea de MyPortfolio, para que pueda guardar los cuadros de marcadores en el portafolio en línea de MyPortfolio. Hemos mejorado la conectividad en línea con MyInventor, para que pueda exportar su

## propia configuración de usuario para su modelo de Inventor y directamente a su cartera en línea de MyInventor.Una vez que haya exportado su configuración de usuario a su cartera en línea, puede importarla directamente desde la cartera en línea de MyInventor a su espacio de trabajo local de MyInventor. También hemos realizado muchas mejoras en la interfaz de usuario. Las nuevas características de Lineweaver Co-Lin, nosotros<sup>�</sup>

Xbox One/Windows 10: Sistema operativo: Windows 7/8.1/10 Procesador: Intel Core i3 de doble núcleo a 2,4 GHz Memoria: 2 GB RAM Vídeo: NVIDIA GTX 760 2GB Almacenamiento: 20 GB de espacio disponible Xbox 360 / Windows 10: Sistema operativo: Windows 7/8.1/10 Procesador: Intel Core i3 de doble núcleo a 2,4 GHz Memoria: 2 GB RAM Vídeo: NVIDIA GTX 770 2GB Almacenamiento: 20

<https://bluesteel.ie/wp-content/uploads/2022/06/AutoCAD-140.pdf>

<http://texocommunications.com/wp-content/uploads/2022/06/salasup.pdf> [https://www.yourlocalcleaningservices.com/index.php/advert/autocad-crack](https://www.yourlocalcleaningservices.com/index.php/advert/autocad-crack-gratis-2022-ultimo/)[gratis-2022-ultimo/](https://www.yourlocalcleaningservices.com/index.php/advert/autocad-crack-gratis-2022-ultimo/)

<http://executivenavi.com/wp-content/uploads/2022/06/AutoCAD-53.pdf> <http://ticketguatemala.com/?p=15817>

[https://blogup.in/upload/files/2022/06/45Wz28ZnTCbibtaOlwR1\\_21\\_5ad24a974bbb63](https://blogup.in/upload/files/2022/06/45Wz28ZnTCbibtaOlwR1_21_5ad24a974bbb63254efa076aaace1253_file.pdf) [254efa076aaace1253\\_file.pdf](https://blogup.in/upload/files/2022/06/45Wz28ZnTCbibtaOlwR1_21_5ad24a974bbb63254efa076aaace1253_file.pdf)

<https://therootbrands.com/wp-content/uploads/2022/06/AutoCAD-23.pdf> <https://myirishconnections.com/2022/06/21/>

[https://trikonbd.com/autodesk-autocad-2019-23-0-crack-clave-de-producto-pc](https://trikonbd.com/autodesk-autocad-2019-23-0-crack-clave-de-producto-pc-windows-ultimo-2022/)[windows-ultimo-2022/](https://trikonbd.com/autodesk-autocad-2019-23-0-crack-clave-de-producto-pc-windows-ultimo-2022/)

<https://aposhop-online.de/2022/06/21/autocad-crack-con-clave-de-producto-mac-win/> <https://pacific-everglades-64067.herokuapp.com/quarben.pdf>

[https://emtalandhyd1977.wixsite.com/crowcicccarzigg/post/autodesk-autocad-crack](https://emtalandhyd1977.wixsite.com/crowcicccarzigg/post/autodesk-autocad-crack-win-mac)[win-mac](https://emtalandhyd1977.wixsite.com/crowcicccarzigg/post/autodesk-autocad-crack-win-mac)

<https://streetbazaaronline.com/2022/06/21/autocad-23-0-crack-x64-finales-de-2022/> <https://techguye.com/autocad-crack-codigo-de-licencia-y-keygen/>

<https://daviddelojo.com/wp-content/uploads/2022/06/AutoCAD-20.pdf> <http://sportweb.club/?p=10388>

[https://jomshopi.com/30bd44cc13fa7a30ad813cde1638c46c0edaa38936cbedbaaec9e8](https://jomshopi.com/30bd44cc13fa7a30ad813cde1638c46c0edaa38936cbedbaaec9e88888dcad22year30bd44cc13fa7a30ad813cde1638c46c0edaa38936cbedbaaec9e88888dcad22/30bd44cc13fa7a30ad813cde1638c46c0edaa38936cbedbaaec9e88888dcad22monthnum30bd44cc13fa7a30ad813cde1638c46c0edaa38936cbedbaaec9e88888dcad22/30bd44cc13fa7a30ad813cde1638c46c0edaa38936cbedbaaec9e88888dcad22day30bd44cc13fa7a30ad813cde1638c46c0edaa38936cbedbaaec9e88888dcad22/30bd44cc13fa7a30ad813cde1638c46c0edaa38936cbedbaaec9e88888dcad22postname30bd44cc13fa7a30ad813cde1638c46c0edaa38936cbedbaaec9e88888dcad22/) [8888dcad22year30bd44cc13fa7a30ad813cde1638c46c0edaa38936cbedbaaec9e88888d](https://jomshopi.com/30bd44cc13fa7a30ad813cde1638c46c0edaa38936cbedbaaec9e88888dcad22year30bd44cc13fa7a30ad813cde1638c46c0edaa38936cbedbaaec9e88888dcad22/30bd44cc13fa7a30ad813cde1638c46c0edaa38936cbedbaaec9e88888dcad22monthnum30bd44cc13fa7a30ad813cde1638c46c0edaa38936cbedbaaec9e88888dcad22/30bd44cc13fa7a30ad813cde1638c46c0edaa38936cbedbaaec9e88888dcad22day30bd44cc13fa7a30ad813cde1638c46c0edaa38936cbedbaaec9e88888dcad22/30bd44cc13fa7a30ad813cde1638c46c0edaa38936cbedbaaec9e88888dcad22postname30bd44cc13fa7a30ad813cde1638c46c0edaa38936cbedbaaec9e88888dcad22/) [cad22/30bd44cc13fa7a30ad813cde1638c46c0edaa38936cbedbaaec9e88888dcad22mo](https://jomshopi.com/30bd44cc13fa7a30ad813cde1638c46c0edaa38936cbedbaaec9e88888dcad22year30bd44cc13fa7a30ad813cde1638c46c0edaa38936cbedbaaec9e88888dcad22/30bd44cc13fa7a30ad813cde1638c46c0edaa38936cbedbaaec9e88888dcad22monthnum30bd44cc13fa7a30ad813cde1638c46c0edaa38936cbedbaaec9e88888dcad22/30bd44cc13fa7a30ad813cde1638c46c0edaa38936cbedbaaec9e88888dcad22day30bd44cc13fa7a30ad813cde1638c46c0edaa38936cbedbaaec9e88888dcad22/30bd44cc13fa7a30ad813cde1638c46c0edaa38936cbedbaaec9e88888dcad22postname30bd44cc13fa7a30ad813cde1638c46c0edaa38936cbedbaaec9e88888dcad22/) [nthnum30bd44cc13fa7a30ad813cde1638c46c0edaa38936cbedbaaec9e88888dcad22/3](https://jomshopi.com/30bd44cc13fa7a30ad813cde1638c46c0edaa38936cbedbaaec9e88888dcad22year30bd44cc13fa7a30ad813cde1638c46c0edaa38936cbedbaaec9e88888dcad22/30bd44cc13fa7a30ad813cde1638c46c0edaa38936cbedbaaec9e88888dcad22monthnum30bd44cc13fa7a30ad813cde1638c46c0edaa38936cbedbaaec9e88888dcad22/30bd44cc13fa7a30ad813cde1638c46c0edaa38936cbedbaaec9e88888dcad22day30bd44cc13fa7a30ad813cde1638c46c0edaa38936cbedbaaec9e88888dcad22/30bd44cc13fa7a30ad813cde1638c46c0edaa38936cbedbaaec9e88888dcad22postname30bd44cc13fa7a30ad813cde1638c46c0edaa38936cbedbaaec9e88888dcad22/) [0bd44cc13fa7a30ad813cde1638c46c0edaa38936cbedbaaec9e88888dcad22day30bd44](https://jomshopi.com/30bd44cc13fa7a30ad813cde1638c46c0edaa38936cbedbaaec9e88888dcad22year30bd44cc13fa7a30ad813cde1638c46c0edaa38936cbedbaaec9e88888dcad22/30bd44cc13fa7a30ad813cde1638c46c0edaa38936cbedbaaec9e88888dcad22monthnum30bd44cc13fa7a30ad813cde1638c46c0edaa38936cbedbaaec9e88888dcad22/30bd44cc13fa7a30ad813cde1638c46c0edaa38936cbedbaaec9e88888dcad22day30bd44cc13fa7a30ad813cde1638c46c0edaa38936cbedbaaec9e88888dcad22/30bd44cc13fa7a30ad813cde1638c46c0edaa38936cbedbaaec9e88888dcad22postname30bd44cc13fa7a30ad813cde1638c46c0edaa38936cbedbaaec9e88888dcad22/) [cc13fa7a30ad813cde1638c46c0edaa38936cbedbaaec9e88888dcad22/30bd44cc13fa7a](https://jomshopi.com/30bd44cc13fa7a30ad813cde1638c46c0edaa38936cbedbaaec9e88888dcad22year30bd44cc13fa7a30ad813cde1638c46c0edaa38936cbedbaaec9e88888dcad22/30bd44cc13fa7a30ad813cde1638c46c0edaa38936cbedbaaec9e88888dcad22monthnum30bd44cc13fa7a30ad813cde1638c46c0edaa38936cbedbaaec9e88888dcad22/30bd44cc13fa7a30ad813cde1638c46c0edaa38936cbedbaaec9e88888dcad22day30bd44cc13fa7a30ad813cde1638c46c0edaa38936cbedbaaec9e88888dcad22/30bd44cc13fa7a30ad813cde1638c46c0edaa38936cbedbaaec9e88888dcad22postname30bd44cc13fa7a30ad813cde1638c46c0edaa38936cbedbaaec9e88888dcad22/) [30ad813cde1638c46c0edaa38936cbedbaaec9e88888dcad22postname30bd44cc13fa7a](https://jomshopi.com/30bd44cc13fa7a30ad813cde1638c46c0edaa38936cbedbaaec9e88888dcad22year30bd44cc13fa7a30ad813cde1638c46c0edaa38936cbedbaaec9e88888dcad22/30bd44cc13fa7a30ad813cde1638c46c0edaa38936cbedbaaec9e88888dcad22monthnum30bd44cc13fa7a30ad813cde1638c46c0edaa38936cbedbaaec9e88888dcad22/30bd44cc13fa7a30ad813cde1638c46c0edaa38936cbedbaaec9e88888dcad22day30bd44cc13fa7a30ad813cde1638c46c0edaa38936cbedbaaec9e88888dcad22/30bd44cc13fa7a30ad813cde1638c46c0edaa38936cbedbaaec9e88888dcad22postname30bd44cc13fa7a30ad813cde1638c46c0edaa38936cbedbaaec9e88888dcad22/) [30ad813cde1638c46c0edaa38936cbedbaaec9e88888dcad22/](https://jomshopi.com/30bd44cc13fa7a30ad813cde1638c46c0edaa38936cbedbaaec9e88888dcad22year30bd44cc13fa7a30ad813cde1638c46c0edaa38936cbedbaaec9e88888dcad22/30bd44cc13fa7a30ad813cde1638c46c0edaa38936cbedbaaec9e88888dcad22monthnum30bd44cc13fa7a30ad813cde1638c46c0edaa38936cbedbaaec9e88888dcad22/30bd44cc13fa7a30ad813cde1638c46c0edaa38936cbedbaaec9e88888dcad22day30bd44cc13fa7a30ad813cde1638c46c0edaa38936cbedbaaec9e88888dcad22/30bd44cc13fa7a30ad813cde1638c46c0edaa38936cbedbaaec9e88888dcad22postname30bd44cc13fa7a30ad813cde1638c46c0edaa38936cbedbaaec9e88888dcad22/)

<https://dogrywka.pl/autodesk-autocad-23-0-crack-torrente-for-pc/>

[https://ksycomputer.com/autodesk-autocad-19-1-licencia-keygen-descarga-gratis-mas](https://ksycomputer.com/autodesk-autocad-19-1-licencia-keygen-descarga-gratis-mas-reciente/)[reciente/](https://ksycomputer.com/autodesk-autocad-19-1-licencia-keygen-descarga-gratis-mas-reciente/)

<http://curriculocerto.com/?p=13571>